# **MOOVIC** Horario y mapa de la línea 19 de autobús

# Belén (Mixco) and the settlement of the Usa La [App](https://moovitapp.com/index/api/onelink/3986059930?pid=Web_SEO_Lines-PDF&c=Footer_Button&is_retargeting=true&af_inactivity_window=30&af_click_lookback=7d&af_reengagement_window=7d&GACP=v%3D2%26tid%3DG-27FWN98RX2%26cid%3DGACP_PARAM_CLIENT_ID%26en%3Dinstall%26ep.category%3Doffline%26ep.additional_data%3DGACP_PARAM_USER_AGENT%26ep.page_language%3Des-419%26ep.property%3DSEO%26ep.seo_type%3DLines%26ep.country_name%3DGuatemala%26ep.metro_name%3DCiudad%2520de%2520Guatemala&af_sub4=SEO_other&af_sub8=%2Findex%2Fes-419%2Fline-pdf-Ciudad_de_Guatemala-6097-1892810-31208251&af_sub9=View&af_sub1=6097&af_sub7=6097&deep_link_sub1=6097&deep_link_value=moovit%3A%2F%2Fline%3Fpartner_id%3Dseo%26lgi%3D31208251%26add_fav%3D1&af_dp=moovit%3A%2F%2Fline%3Fpartner_id%3Dseo%26lgi%3D31208251%26add_fav%3D1&af_ad=SEO_other_19_Bel%C3%A9n%20(Mixco)_Ciudad%20de%20Guatemala_View&deep_link_sub2=SEO_other_19_Bel%C3%A9n%20(Mixco)_Ciudad%20de%20Guatemala_View) Usa La App

La línea 19 de autobús (Belén (Mixco)) tiene 2 rutas. Sus horas de operación los días laborables regulares son: (1) a Belén (Mixco): 05:15 - 22:15(2) a Terminal: 05:13 - 22:20

Usa la aplicación Moovit para encontrar la parada de la línea 19 de autobús más cercana y descubre cuándo llega la próxima línea 19 de autobús

#### **Sentido: Belén (Mixco)**

47 paradas VER [HORARIO](https://moovitapp.com/ciudad_de_guatemala-6097/lines/19/31208251/4803321/es-419?ref=2&poiType=line&customerId=4908&af_sub8=%2Findex%2Fes-419%2Fline-pdf-Ciudad_de_Guatemala-6097-1892810-31208251&utm_source=line_pdf&utm_medium=organic&utm_term=Bel%C3%A9n%20(Mixco)) DE LA LÍNEA

2a Calle, 332

5a Avenida, 449

5a Calle Pista Derecha, 3-21

5a Calle, 856

15 Avenida, 39-39

40 Calle C, 17-23

19 Avenida, 42-23

11a Avenida, 4141

Vía Exclusiva, 10001

Trébol

Carril Auxiliar, 256

Calzada San Juan

Calzada Roosevelt, 858

Calzada Roosevelt, 9-44

Calzada Roosevelt, 18-23

Calzada Roosevelt, 1276

Gran Vía Roosevelt

Calzada Roosevelt, 23-47

Periférico

Calzada Roosevelt, 3201

Calzada Roosevelt, 3568

#### **Horario de la línea 19 de autobús** Belén (Mixco) Horario de ruta:

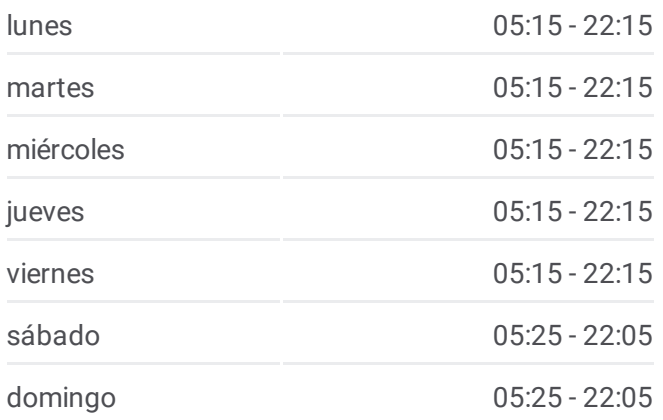

### **Información de la línea 19 de autobús Dirección:** Belén (Mixco) **Paradas:** 47 **Duración del viaje:** 40 min **Resumen de la línea:**

Calzada Roosevelt, 3891

Calzada Roosevelt, 13-59

9a Avenida, 15-53

Calzada Roosevelt, 7-24

Calzada Roosevelt, 14

Calzada Mateo Flores, 2-08

Calzada Roosevelt, 15

12 Avenida, 20-18

19 Calle, 12

12 Avenida, 1622

9a Avenida, 14-81

9a Avenida, 13-27

9a Avenida, 10-67

9a Avenida, 1007

8a Avenida, 62

9a Avenida, 5-27

9a Avenida, 340

9a Avenida, 213

9a Avenida, 1-20

5a Avenida, 0-90 7a Avenida, 095

7a Avenida, 0-05

10 Avenida, 35

Calzada San Juan, 183

Calzada San Juan, 103

Av. 0 / Calle 4

**Sentido: Terminal**

47 paradas VER [HORARIO](https://moovitapp.com/ciudad_de_guatemala-6097/lines/19/31208251/4803322/es-419?ref=2&poiType=line&customerId=4908&af_sub8=%2Findex%2Fes-419%2Fline-pdf-Ciudad_de_Guatemala-6097-1892810-31208251&utm_source=line_pdf&utm_medium=organic&utm_term=Bel%C3%A9n%20(Mixco)) DE LA LÍNEA

Av. 0 / Calle 4

Calzada San Juan, 103

Calzada San Juan / Av. 13

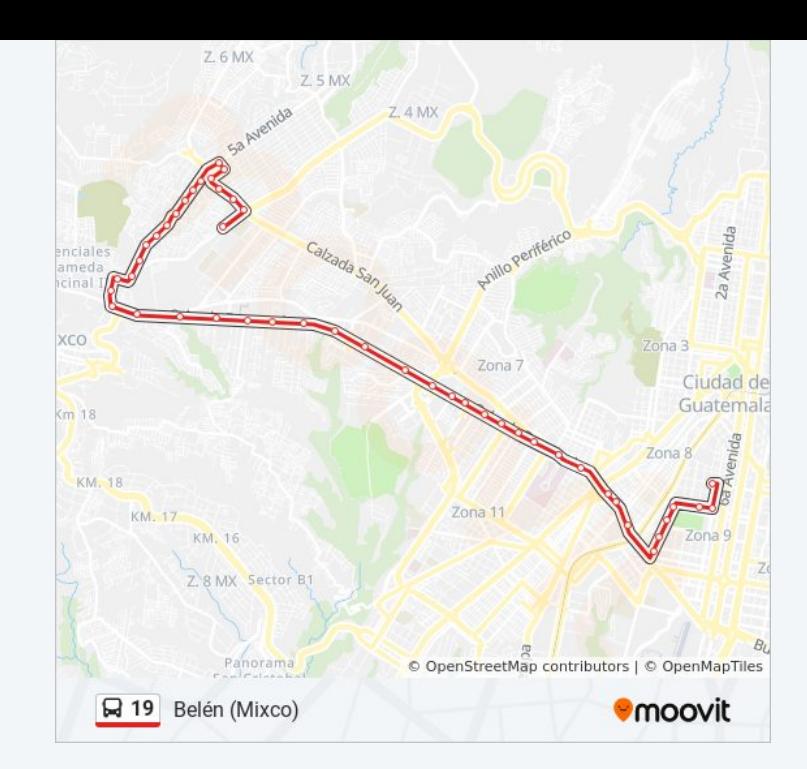

## **Horario de la línea 19 de autobús**

Terminal Horario de ruta:

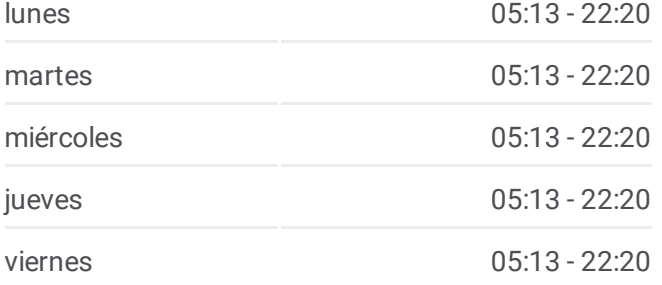

- 10 Avenida, 35
- 7a Avenida, 0-05
- 7a Avenida, 1-87
- 5a Avenida, 108
- 9a Avenida, 71
- 9a Avenida, 205a
- 9a Avenida, 3-36
- 9a Avenida, 4-88
- 9a Avenida, 6-16
- 9a Avenida, 9-34
- 9a Avenida, 10-67
- 9a Avenida, 1155
- 9a Avenida, 14-08
- 12 Avenida, 1016
- 19 Calle, 12
- 12 Avenida, 20-18
- Calzada Roosevelt, 15
- Calzada Roosevelt, 4
- Calzada Roosevelt, 14
- Calzada Roosevelt, 724
- 9 Avenida, 10
- Calzada Roosevelt, 1356
- 39 Avenida, 58
- Calzada Roosevelt, 3569
- Calzada Roosevelt, 3201
- Calzada Roosevelt, 11
- Calzada Roosevelt, 23-47
- Tikal Futura
- 21a Avenida, 241
- Calzada Roosevelt, 18-23
- Calzada Roosevelt, 1347
- 12 Avenida, 51
- Calzada Roosevelt, 795

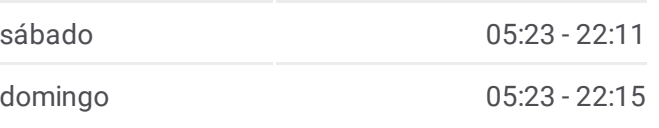

**Información de la línea 19 de autobús Dirección:** Terminal **Paradas:** 47 **Duración del viaje:** 40 min **Resumen de la línea:**

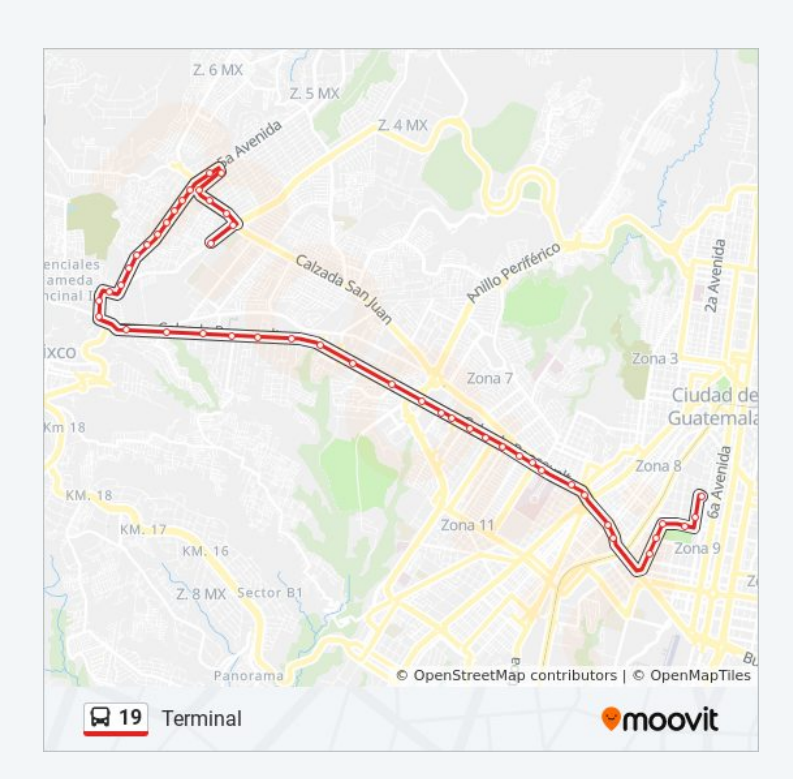

Calzada San Juan Calzada Roosevelt, 281 41 Calle, 32 41 Calle, 7-25 12 Avenida, 12 Avenida La Castellana, 9 Avenida La Castellana, 4006 6a Calle, 091 6a Calle, 2-57 4a Calle, 407 2a Calle, 332

Los horarios y mapas de la línea 19 de autobús están disponibles en un PDF en moovitapp.com. Utiliza [Moovit](https://moovitapp.com/ciudad_de_guatemala-6097/lines/19/31208251/4803321/es-419?ref=2&poiType=line&customerId=4908&af_sub8=%2Findex%2Fes-419%2Fline-pdf-Ciudad_de_Guatemala-6097-1892810-31208251&utm_source=line_pdf&utm_medium=organic&utm_term=Bel%C3%A9n%20(Mixco)) App para ver los horarios de los autobuses en vivo, el horario del tren o el horario del metro y las indicaciones paso a paso para todo el transporte público en Ciudad de Guatemala.

[Acerca](https://moovit.com/es/about-us-es/?utm_source=line_pdf&utm_medium=organic&utm_term=Bel%C3%A9n%20(Mixco)) de Moovit · [Soluciones](https://moovit.com/es/maas-solutions-es/?utm_source=line_pdf&utm_medium=organic&utm_term=Bel%C3%A9n%20(Mixco)) MaaS · Países [incluídos](https://moovitapp.com/index/es-419/transporte_p%C3%BAblico-countries?utm_source=line_pdf&utm_medium=organic&utm_term=Bel%C3%A9n%20(Mixco)) · [Comunidad](https://editor.moovitapp.com/web/community?campaign=line_pdf&utm_source=line_pdf&utm_medium=organic&utm_term=Bel%C3%A9n%20(Mixco)&lang=es) de Mooviters

© 2024 Moovit - Todos los derechos reservados

**Mira los tiempos de llegada en tiempo real**